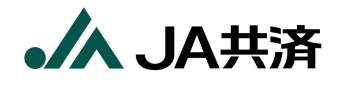

そこで このたび はっしゃ このたび はっしゃ このたび はっしゃ このたび はっしゃ このたび

Ver.  $30$ 

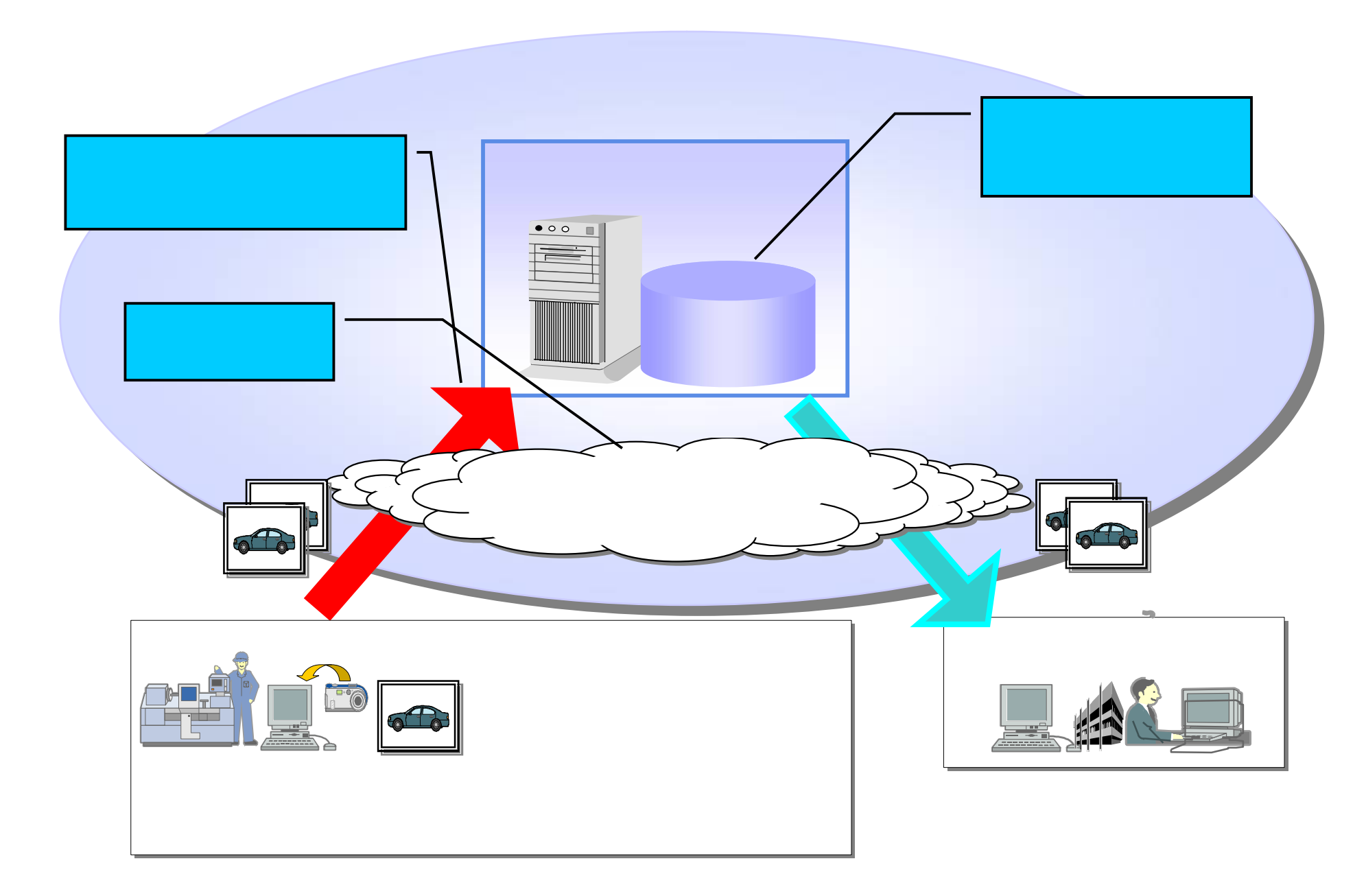